## Referans Görüşmeleri

Başvuru projesi kapsamında yapılan referans görüşmelere ait detaylar İşe Alım ve Yerleştirme Projeleri Listesi'nde Bağlı Kayıtlar menüsü altında yer alan Referans Görüşmeleri seçeneği ile kaydedilir. Referans Görüşmeleri seçeneği ile, proje kapsamında değerlendirmeye alınmış tüm başvurulara ilişkin gerçekleştirilmiş referans görüşme detayları görüntülenir.

## Referans Görüşme Bilgileri

Yeni bir referans görüşmesi kaydetmek için Referans Görüşmeleri Listesinde Ekle seçeneği ile ekrana gelen formda şu bilgiler yer alır:

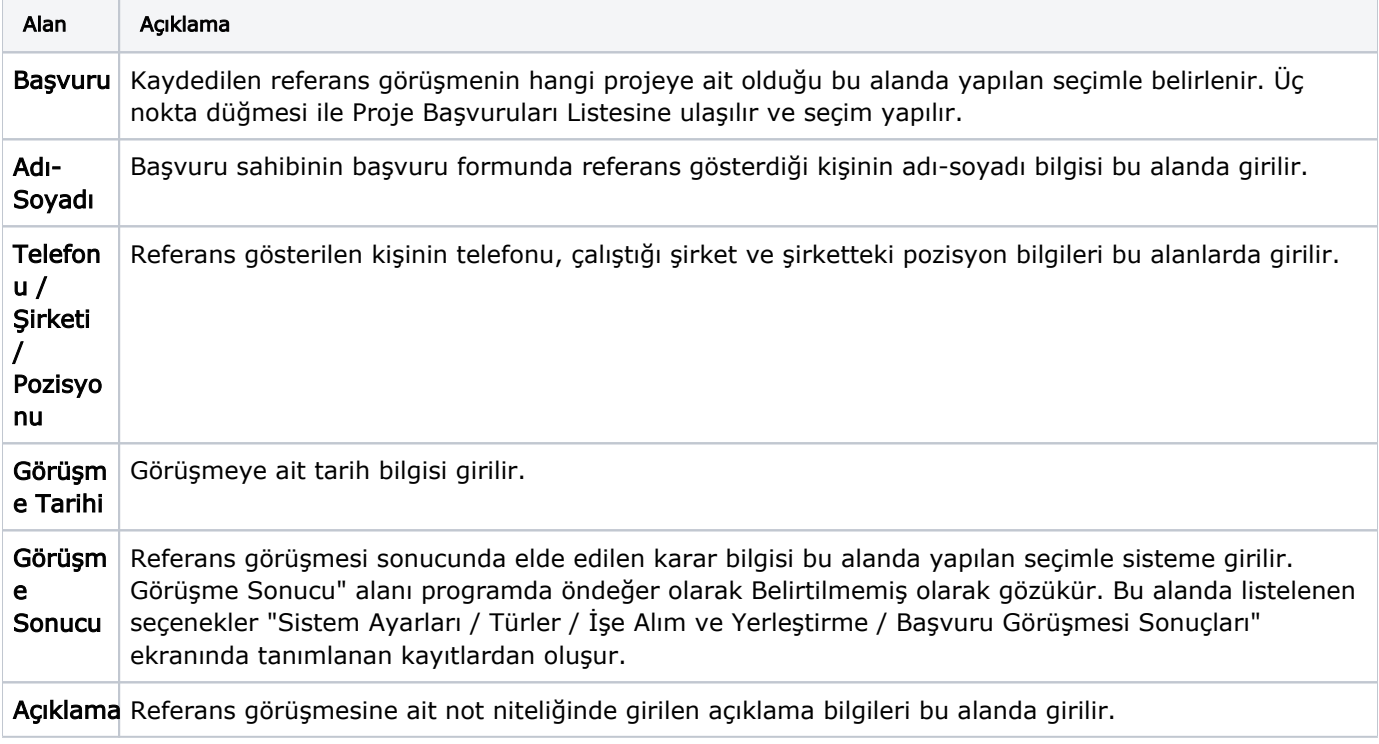